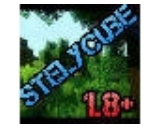

### **LES COMMANDES USUELLES**

*Ce chapitre permet d'expliquer les commandes usuelles*

### **Version : v1.1**

#### **- 1ER COMMANDE :**

**/rules** Informations essentielles concernant le serveur *(Site Internet, TS3, …)* 

# **- COMMANDES DE TÉLÉPORTATION :**

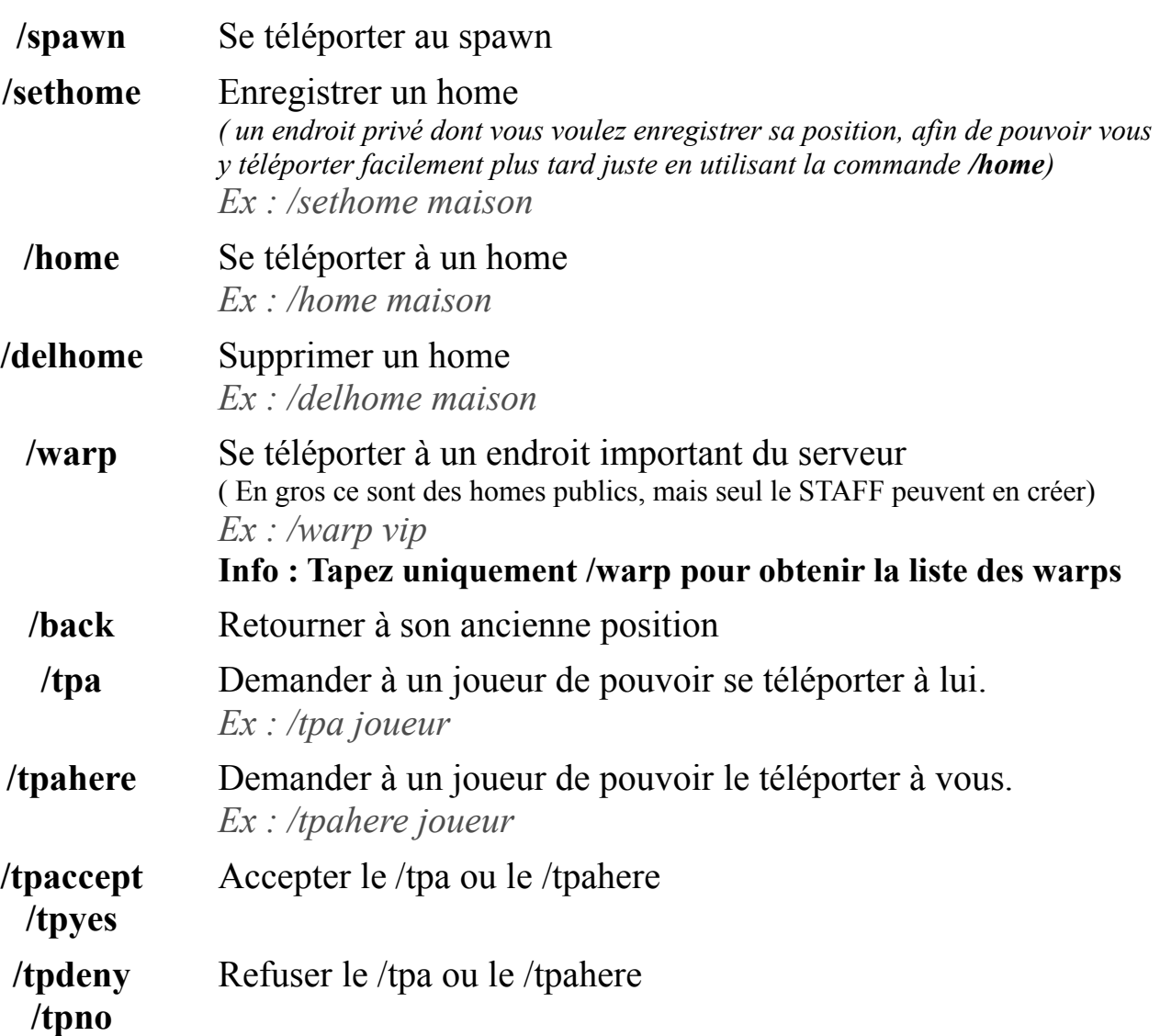

#### **- COMMANDES D'INFORMATIONS SUR LES JOUEURS :**

- **/list** Liste les pseudos des joueurs en ligne
- **/seen** Vérifier la date de la dernière connexion d'un joueur *Ex : /seen joueur*

#### **- COMMANDES D'INFORMATIONS SUR LES ITEMS :**

**/itemdb** Vous donnes les informations sur l'item que vous tenez dans la main. (voir exemple)

> *Ex : /itemdb ( info : A la main je tenais une montre )* Item : WATCH – 347:0<br>Noms d'îtem courts : watch, clock, gwatch, gclock, goldwatch,<br>goldclock  $\bullet$

### **/recipe** Vous donnes la recette de l'item. (voir exemple)

*Ex : /recipe 347:0*

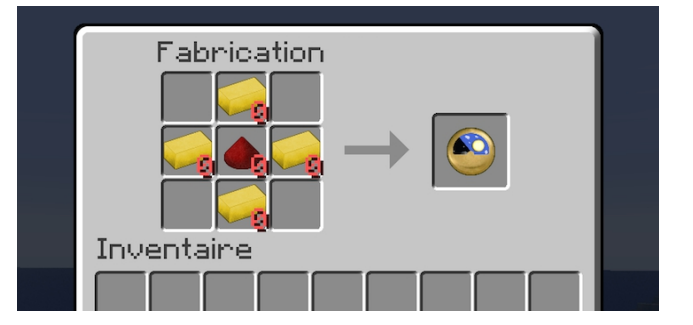

# **- COMMANDES D'ÉCONOMIE :**

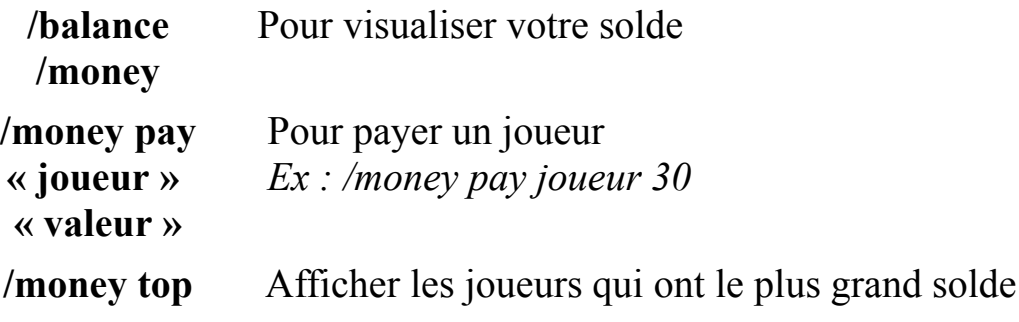

## **- COMMANDES CONCERNANT LE TCHAT ET LE MAIL :**

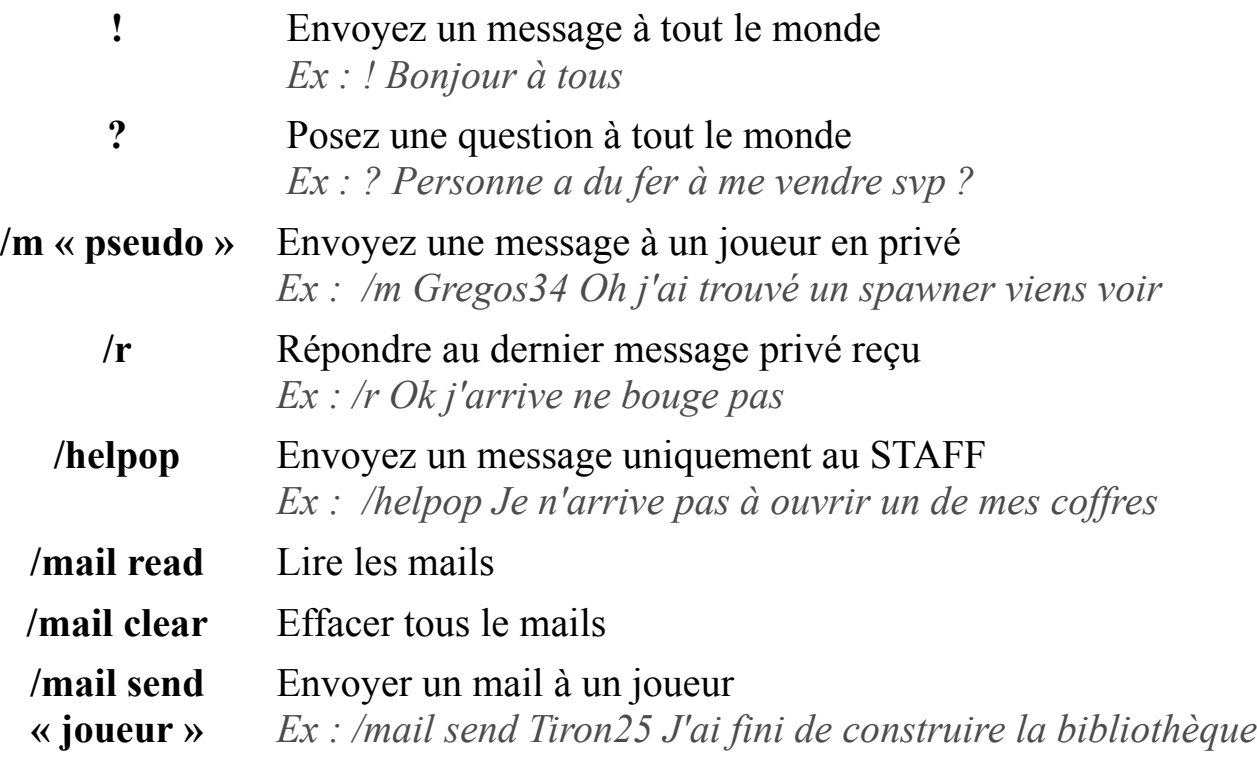

#### **- AUTRES COMMANDES :**

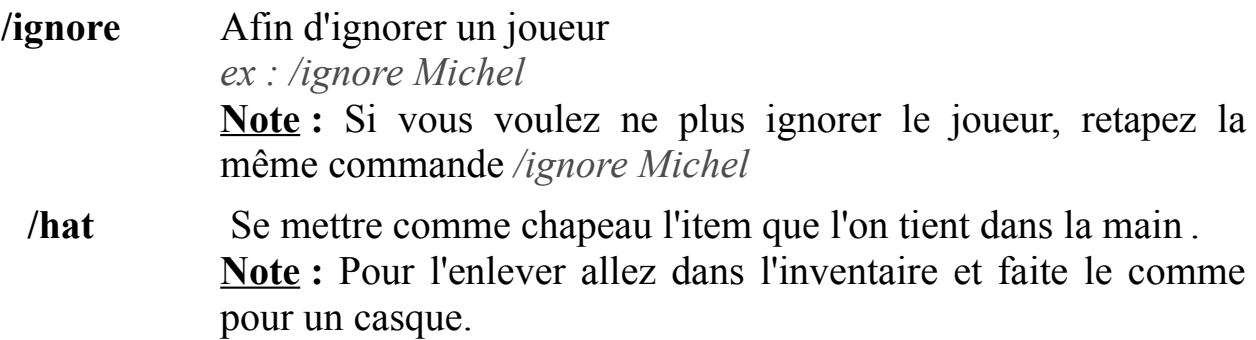

### **- COMMANDES VIP :**

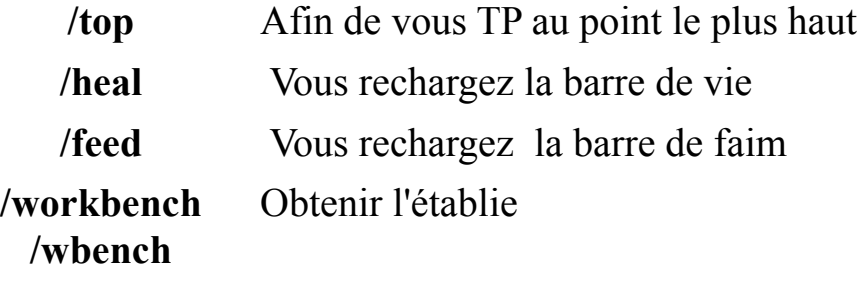